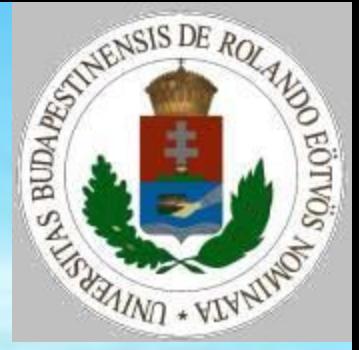

# Véletlen tesztek

### **N elem keverése**

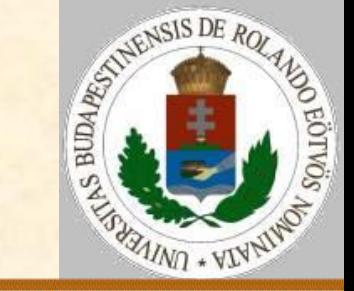

Véletlen keverés:

 Az 1 és N közötti számokra minden lépésben cseréljük meg az i. elemet az i..N intervallum egy véletlenszerű elemével! Ciklus i=1-től N-ig  $x[i]:=i$ Ciklus vége Ciklus i=1-től N-ig j:=véletlen(i..N) csere(x[i],x[j]) Ciklus vége Be kell látni, hogy így minden elem egyenlő eséllyel kerül bármely helyre! Működik tetszőleges N darab elemre is, ők legyenek kezdetben az x vektorban!

### **N elem keverése**

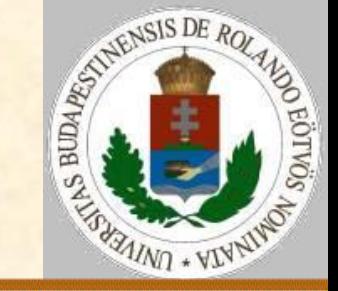

Véletlen keverés:

 Generáljunk N darab 0 és N-1 közötti számot lineáris kongruencia módszerrel, megfelelő x [0], a, b értékekkel! Ciklus i=1-től N-ig  $x[i]:=(x[i-1]*a+b) \mod N$ Ciklus vége Feltétel: N és b relatív prím, a-1-et osztja N minden prímosztója, és ha 4 osztója N-nek, akkor a-1-nek is. Így adott x[0],a,b értékekre nyelvfüggetlen megismételhető tesztsorozatot kapunk.

Zempléni András: https://zempleni.elte.hu/rnd17.pdf

# **M elemből N kiválasztása**

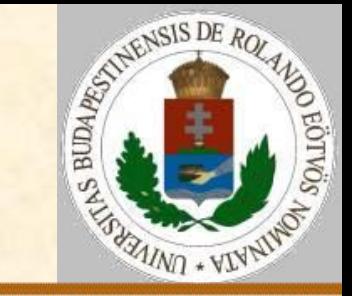

Próbák és tévedések módszere:

 Tároljuk, hogy mely 1 és M közötti értékek szerepeltek már a generálásban, és ha ilyet választottunk, akkor válasszunk újra – nagy M-re érdemes, kicsire lassú!

```
volt:=(hamis,…,hamis)
Ciklus i=1-től N-ig
  Ciklus
    x[i]:=véletlen(1..M)
  amíg volt[x[i]]
  Ciklus vége
  volt[x[i]]:=igaz
```
# **M elemből N kiválasztása**

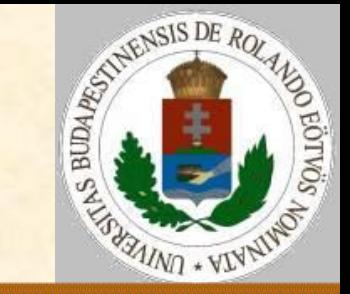

#### Véletlen kiválogatás:

 Bármelyik N/M valószínűséggel kerüljön be a kiválasztottak közé!

 $Kiválaszt(M, N) = \{$  $els$ ő kell és Kiválaszt $(M - 1, N - 1)$  ha véletlenszám  $\lt N/M$ <mark>első nem kell és Kiválaszt(M − 1, N)</mark> egyébként  $\{$ 

```
Kell:=N; Van:=M; db:=0Ciklus i=1-től M-ig
  Ha véletlenszám<Kell/Van 
     akkor db:=db+1; x[db]:=i; Kell:=Kell-1
  Van := Van - 1Ciklus vége
Be kell látni, hogy így pontosan N elemet választunk ki!
```
# **M elemből N kiválasztása, legfeljebb K ismétlődéssel**

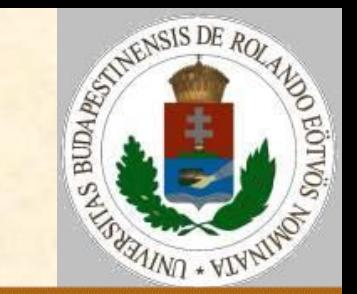

Véletlen kiválogatás:

 Bármelyik N/M\*K valószínűséggel kerüljön be a kiválasztottak közé, de K-szor nézzünk minden elemet! Kell:=N; Van:=M\*K; db:=0 Ciklus i=1-től M-ig Ciklus j=1-től K-ig Ha véletlenszám<Kell/Van akkor db:=db+1; x[db]:=i; Kell:=Kell-1 Van:=Van-1 Ciklus vége Ciklus vége

# **Sok elemből N kiválasztása**

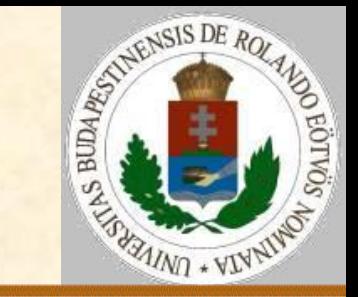

Véletlen kiválogatás:

 Az új véletlen elemre nézzük meg, hogy már szerepelt-e a kiválogatottak között – M sokkal nagyobb, mint N! Ciklus i=1-től N-ig Ciklus j:=véletlen(1..M)  $k:=1$ Ciklus amíg k<i és x[k]≠j  $k := k + 1$ Ciklus vége amíg k<i Ciklus vége  $X[i] := j$ Ciklus vége

### **Véletlen monoton sorozatok**

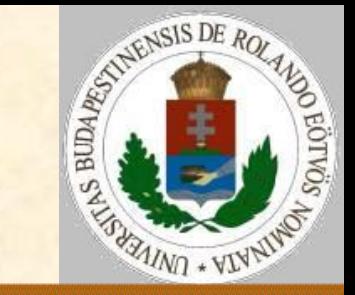

#### Véletlen növelés:

 Ha a számok értékeire nincs felső korlát, akkor nagyon egyszerű véletlen monoton növekvő sorozatot gyártani, ahol az értékek legfeljebb K-val nőnek:

```
x[1]:=véletlen(1..K)
Ciklus i=2-től N-ig
  x[i]:=x[i-1]+véletlen(1..K)
Ciklus vége
```
### **Véletlen monoton sorozatok**

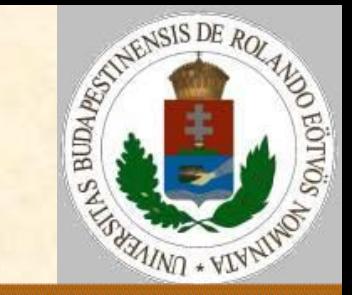

#### Véletlen kiválogatás:

 Ha a számok értékeire van felső korlát (M), akkor másképp kell hozzáállni, N darab intervallum határt kell generálnunk, az utolsó így mindig legfeljebb M lesz:  $Kell:=N;$  Van:=M;  $db:=0$ Ciklus i=1-től M-ig Ha véletlenszám<Kell/Van akkor db:=db+1; x[db]:=i; Kell:=Kell-1  $Van := Van - 1$ Ciklus vége

# **Sorozatok véletlen összefésülése**

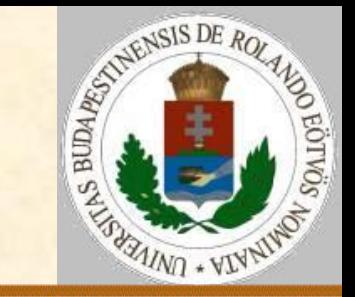

#### Sorozatok összefésülése:

 Azt tároljuk, hogy hány elemet kell még az első, illetve a második sorozatból az eredménybe tenni.

```
i:=1; j:=1; k:=0; d:=N; e:=M
```

```
Ciklus amíg d+e>0
```

```
k:=k+1
```

```
Ha véletlenszám<d/(d+e) 
     akkor z[k]:=x[i]; i:=i+1; d:=d-1
  különben z[k]:=y[j]; j:=j+1; e:=e-1
Ciklus vége
```
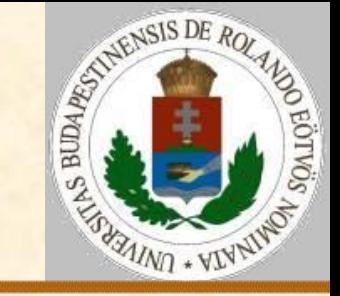

#### Diszjunkt intervallumok:

 Olyan sorozatokat generálunk, amelyek kétféle típusú elemből állnak (igaz, hamis), az igaz értékűek az intervallumok elemei (ha N nem túl nagy):

```
Ciklus i=1-től N-ig
  Ha véletlenszám<P akkor x[i]:=igaz
                 különben x[i]:=hamis
```

```
Ciklus vége
db:=0; x[0]:=hamis; x[n+1]:=hamisCiklus i=1-től N-ig
  Ha x[i] és nem x[i-1] akkor db:=db+1; k[db]:=i
  Ha x[i] és nem x[i+1] akkor v[db]:=i
Ciklus vége
```
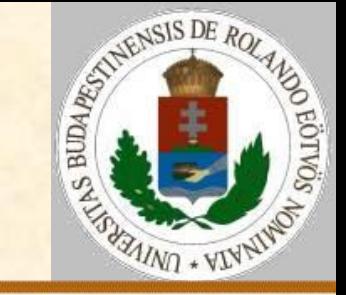

#### Diszjunkt intervallumok:

 Olyan sorozatokat generálunk, amelyek kétféle típusú elemből állnak (igaz, hamis), az igaz értékűek az intervallumok kezdő és végpontjai (legfeljebb K hosszúak):

```
log:=igaz; i:=véletlen(K); db:=0; x:=(hamis,…,hamis)
Ciklus amíg i≤N
```

```
x[i]:=log; i:=i+véletlen(K)
```

```
Ciklus vége
```

```
Ciklus i=1-től N-ig
```

```
Ha x[i] akkor
```

```
Ha log akkor db:=db+1; k[db]:=i; log:=hamis
különben v[db]:=i; log:=igaz
```
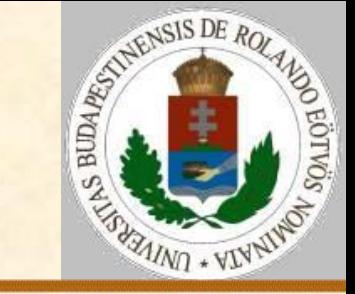

#### Diszjunkt intervallumok:

 N darab kezdetet és véget generálunk (az intervallumok legfeljebb K hosszúak, a távolságuk legfeljebb L):

```
i:=1; kezd[i]:=véletlen(K);
Ciklus amíg i≤N
  vég[i]:=kezd[i]+véletlen(K)
  i:=i+1; kezd[i]:=vég[i-1]+véletlen(L)
```
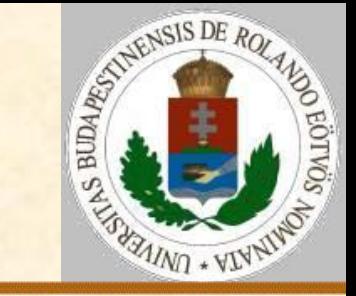

Nem diszjunkt intervallumok:

 Egyenlő eséllyel generáljuk bármely részintervallumot (E[i]<U[i]):

```
Ciklus i=1-től M-ig
  E[i]:=Véletlen(1..N)
  Ciklus
    U[i]:=Véletlen(1..N)
  amiq E[i]=U[i]Ciklus vége
  Ha E[i]>U[i] akkor Csere(E[i],U[i])
Ciklus vége
```
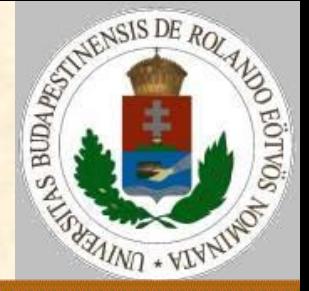

Legfeljebb K hosszú intervallumok:

- Egyenlő eséllyel generáljuk az intervallumok kezdőpontját:
- Ciklus i=1-től M-ig
	- E[i]:=Véletlen(1..N)
	- U[i]:=Véletlen(E[i],min(N,E[i]+K-1))

Ciklus vége

- Így nem egyenlő esélyűek lesznek az intervallumok. Ha minden hosszúságúból egyenlő eséllyel kell generálni, akkor:
- Ciklus i=1-től M-ig

h:=véletlen(1..K)

- $E[i]:=Véletlen(1..N-h+1); U[i]:=E[i]+h-1$
- Ciklus vége
- Még az lehet gond, hogy a különböző hosszú intervallumokból különböző darabszámú van.

2022. 02. 22. 10:16 Zsakó László: Véletlen tesztek 15/19

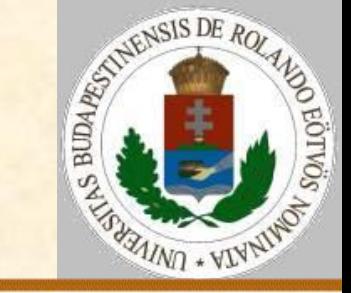

Legfeljebb K hosszú biztosan átfedő intervallumok:

 Egyenlő eséllyel generáljuk az intervallumok kezdőpontját, az előző intervallum belsejében (a vége is lehet belül):

E[1]:=Véletlen(1..N)  $U[1]:=Véletlen(E[1], min(N, E[1]+K-1))$ Ciklus i=2-től M-ig  $E[i]:=Véletlen(E[i-1]...U[i-1])$ U[i]:=Véletlen(E[i],min(N,E[i]+K-1)) Ciklus vége

### **Véletlen fa**

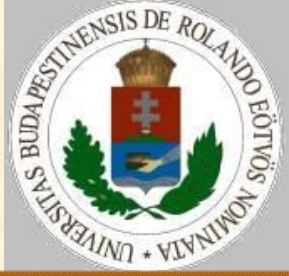

```
Legyen egy N elemű fa gyökere az 1-es pont! Minden új pontot 
kössünk valamely korábbi ponthoz! N elemű fának N-1 éle van.
Ciklus i=2-től N-ig
  él[i-1,1]:=i; él[i-1,2]:=véletlen(1..i-1)
Ciklus vége
Véletlen bináris fánál nézni kell, hogy egy pontból ne induljon 
ki 2-nél több él.
db[] := (0, \ldots 0)Ciklus i=2-től N-ig
  Ciklus
    x:=véletlen(1..i-1)
  amiq db[x]=2Ciklus vége
  él[i-1,1]:=i; él[i-1,2]:=x; db[x]:=db[x]+1
Ciklus vége
```
# **Véletlen gráf**

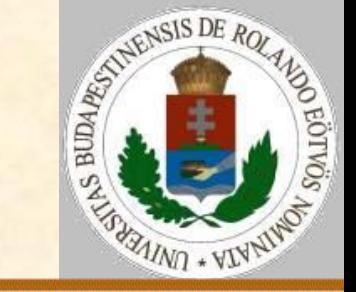

```
N csomópontból álló irányítatlan gráfba véletlen M darab él:
van:=N*(N-1) div 2; kell:=M; db:=0
Ciklus i=1-től N-1-ig
  Ciklus j=1-től N-1-ig
    Ha véletlemszám<kell/van akkor
       akkor db:=db+1; él[db,1]:=i; él[db,2]:=j
              kel:=kell-1
    van:=van-1
  Ciklus vége
```
#### **Véletlen tesztek**

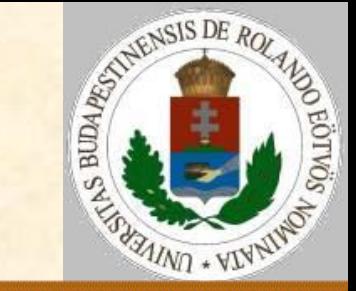

- Amiről szó volt:
- Keverés
- Véletlen elemek kiválogatása
- Véletlen sorozatok
- $\triangleright$  Véletlen intervallumok
- Véletlen fák és gráfok